# a<sup>d</sup>; CERN<br>T; Sopenlab Moving Oracle ORDS Deployment to GitOps

**Aryan Gupta**

**SUPERVISORS**

Artur Wiecek

Antonio Nappi 14.09.2022

1

### A BRIEF INTRODUCTION

### ORACLE®

- Aryan, recent graduate from University of Delhi, India.
- IT-PW-ARW Section (IT Platforms & Workflows Application & Reusable Workflows) at CERN.
- JEEDY Team Uses Kubernetes based services for deployment & maintenance of CERN developed Java Applications.
- Applications include EDH, EDMS, CERN Phonebook.

i<mark>i.</mark> CERN<br><del>: "</del> openlab

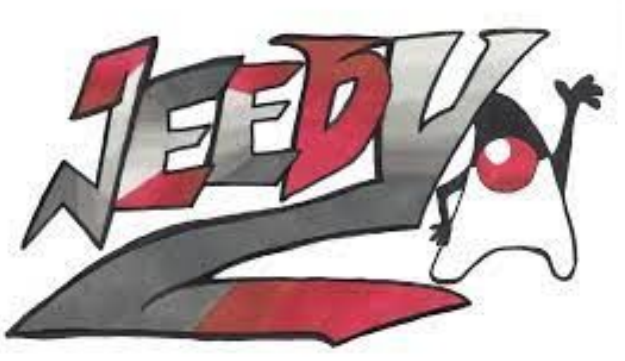

2

### CONTEXT | ORDS

### *Oracle Rest Data Services*

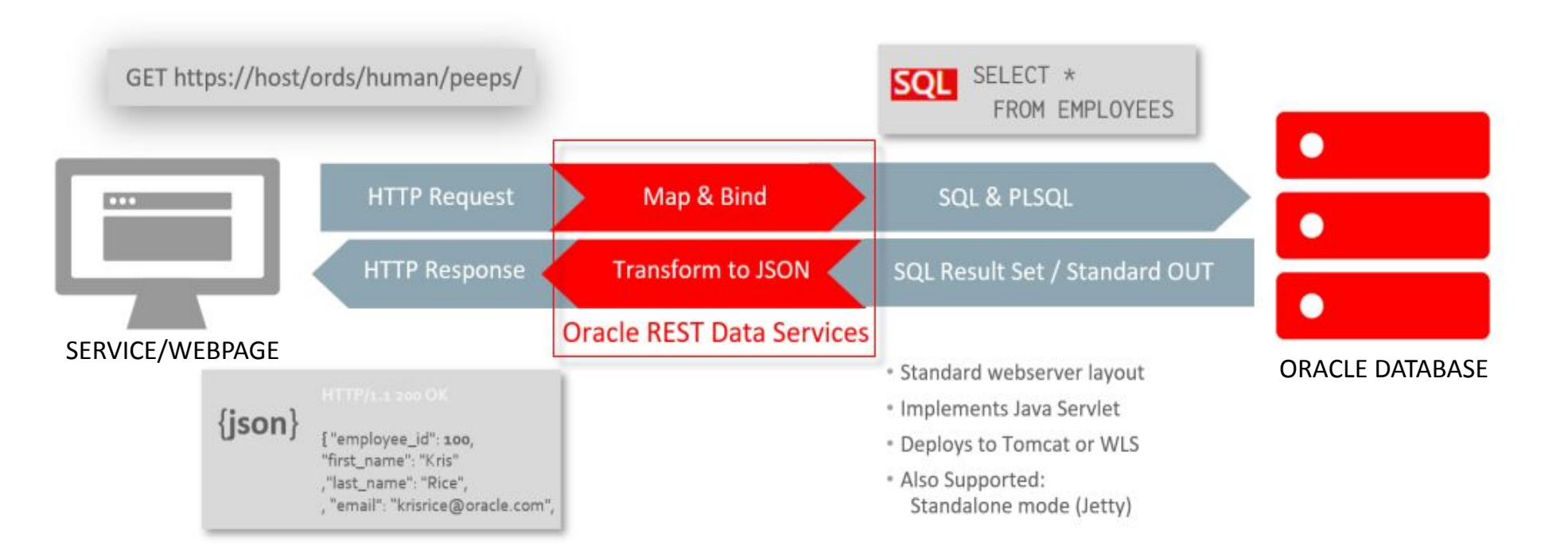

**ORDS bridges the gap between HTTPS Webpages (Services) and Oracle Databases.** [1]

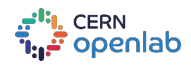

### CURRENT ARCHITECTURE

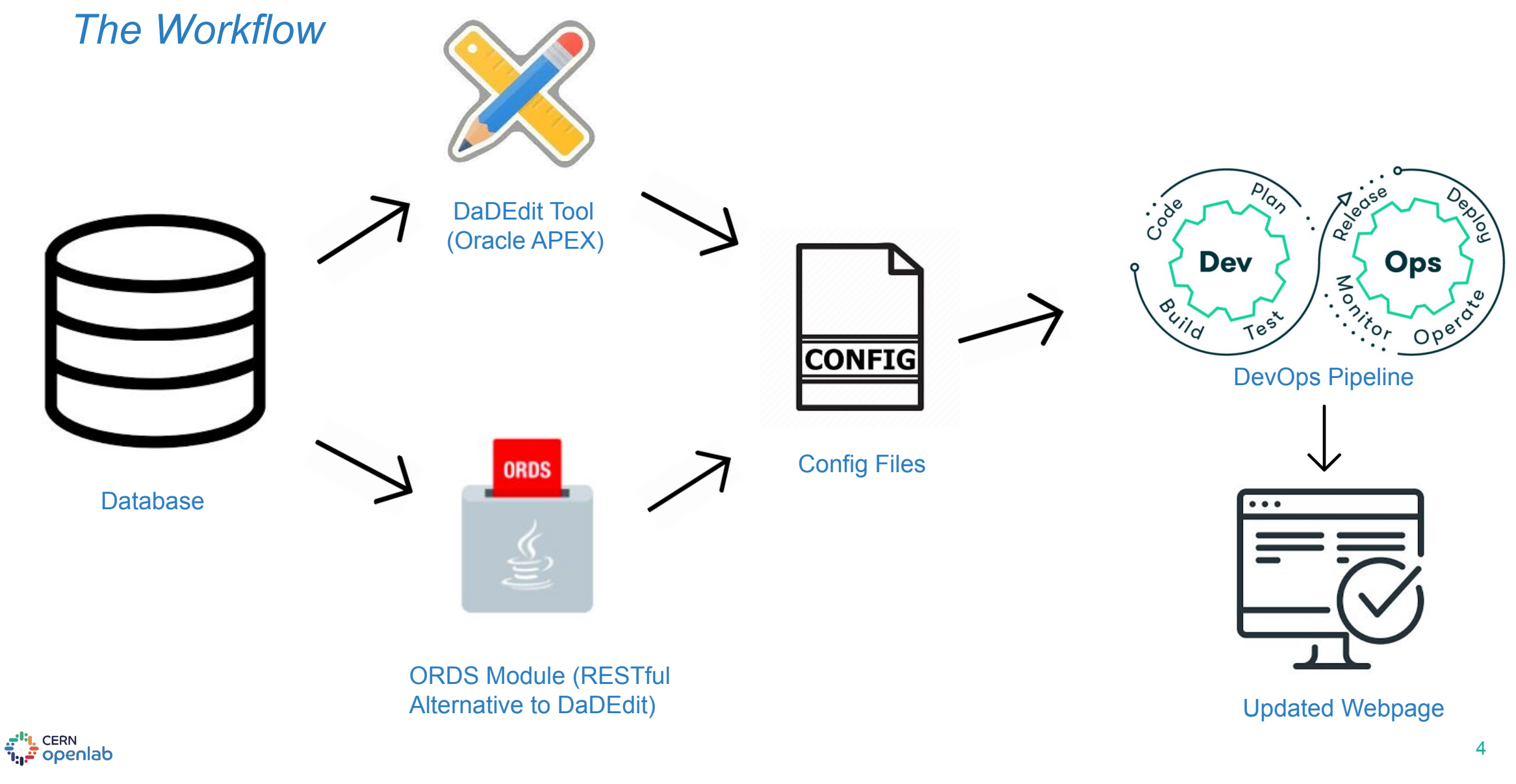

### THE PROBLEM

*Customizing Service Settings.*

ORDS Applications are configured through DaDEdit or ORDS module.

But customization of settings is only possible through DaDEdit.

 $\rightarrow$  Ancient.

- $\rightarrow$  Highly Inconvenient.
- $\rightarrow$  Prone to mistakes by User.

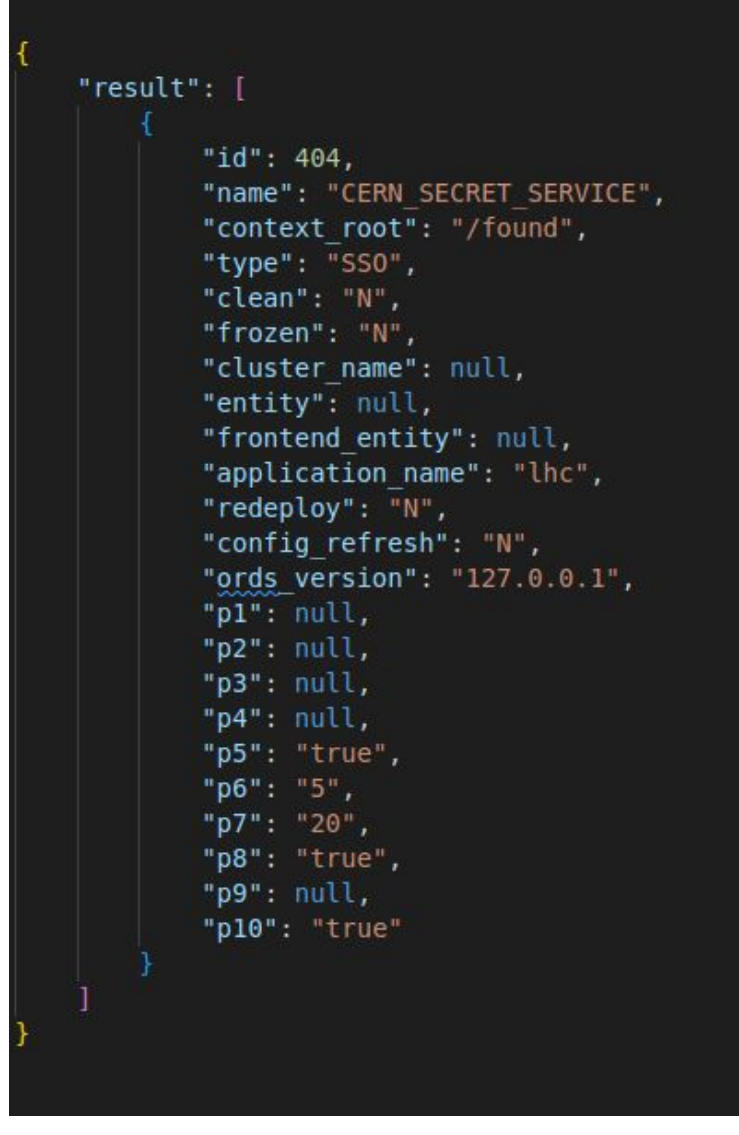

#### Dummy representation of JSON Data for a Service

# CONTEXT | GITOPS

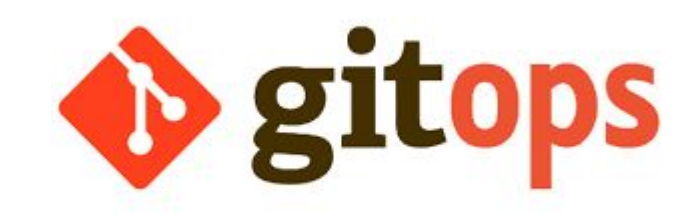

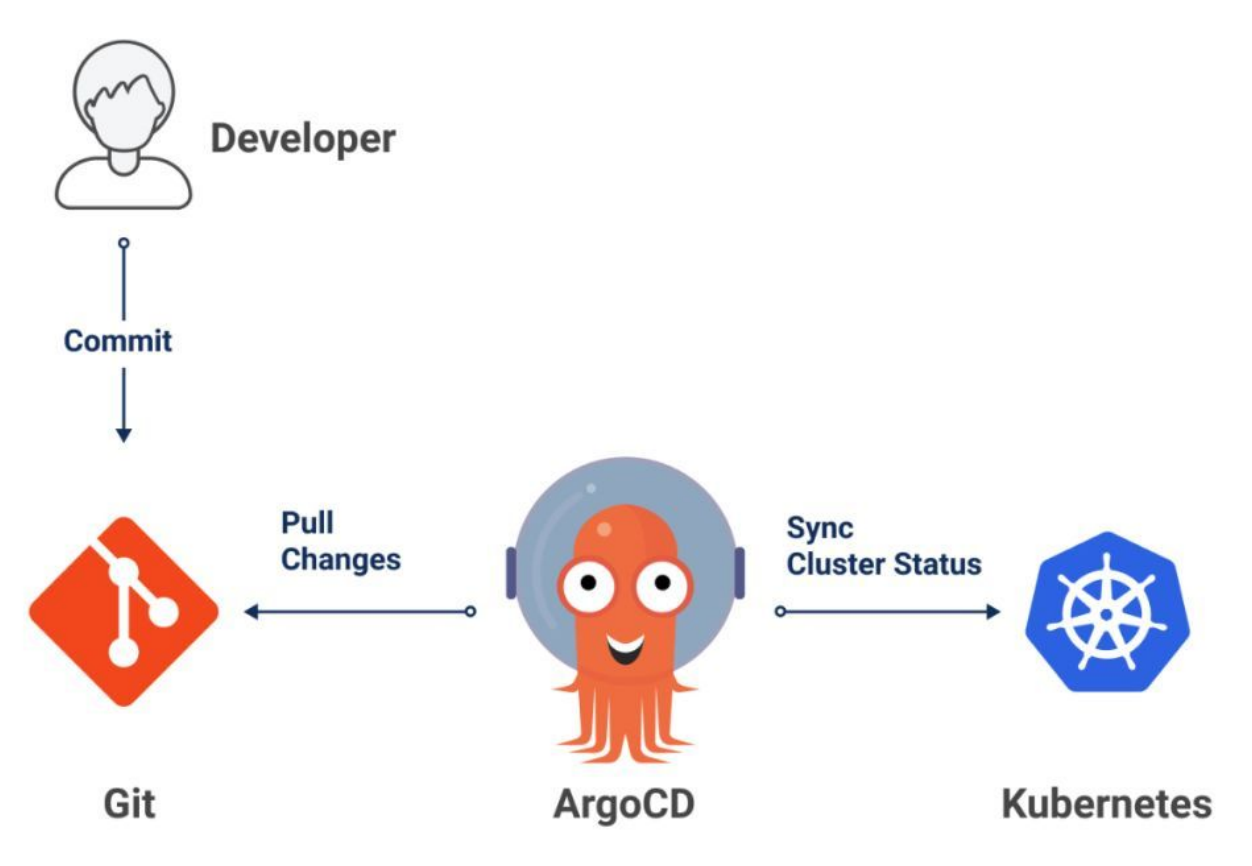

Typical GitOps Workflow<sup>[2]</sup>

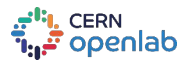

### THE SOLUTION | PHASE I

*Migrate to Local → Local to GitOps!*

### **Phase out Database use :**

- Redesign configuration backend from Oracle DB to local JSON data in ORDS module.
- Verify accuracy of config files generation using downloaded JSON data.

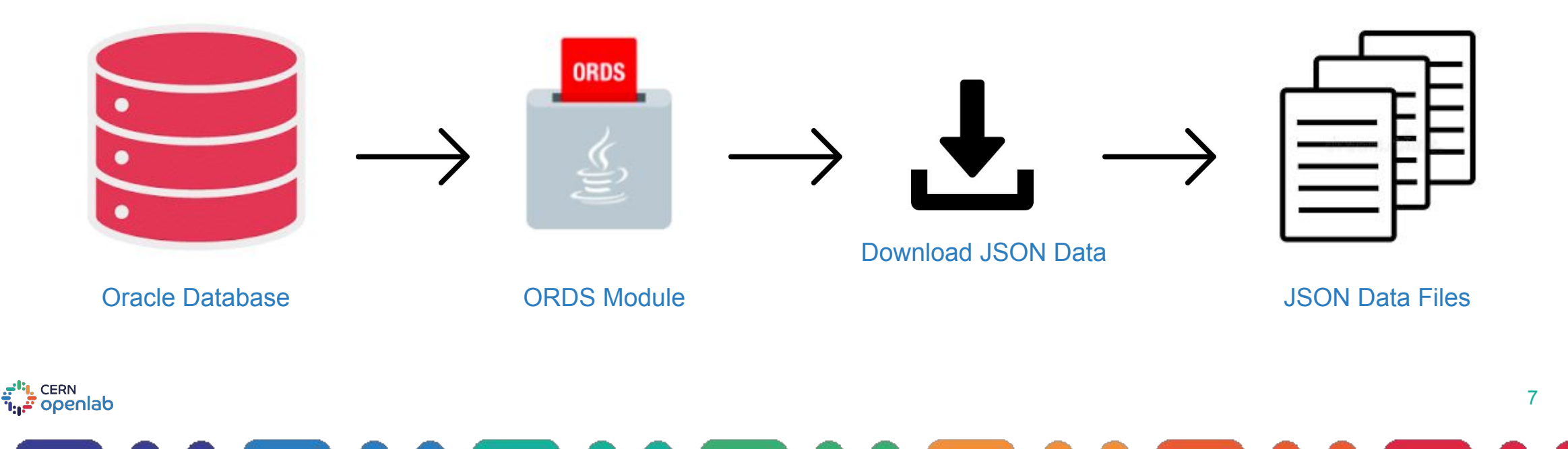

# THE SOLUTION | PHASE II

*Migrate to Local → Local to GitOps!*

### **Replace DaDEdit Tool :**

CERN <mark>يا ٿو</mark>

- Create new Module to generate configuration files through local data
	- Customization possible by editing local data files
	- No usage of Database or DaDEdit.
- The newly generated config files can then be stored in a version control system such as Git.

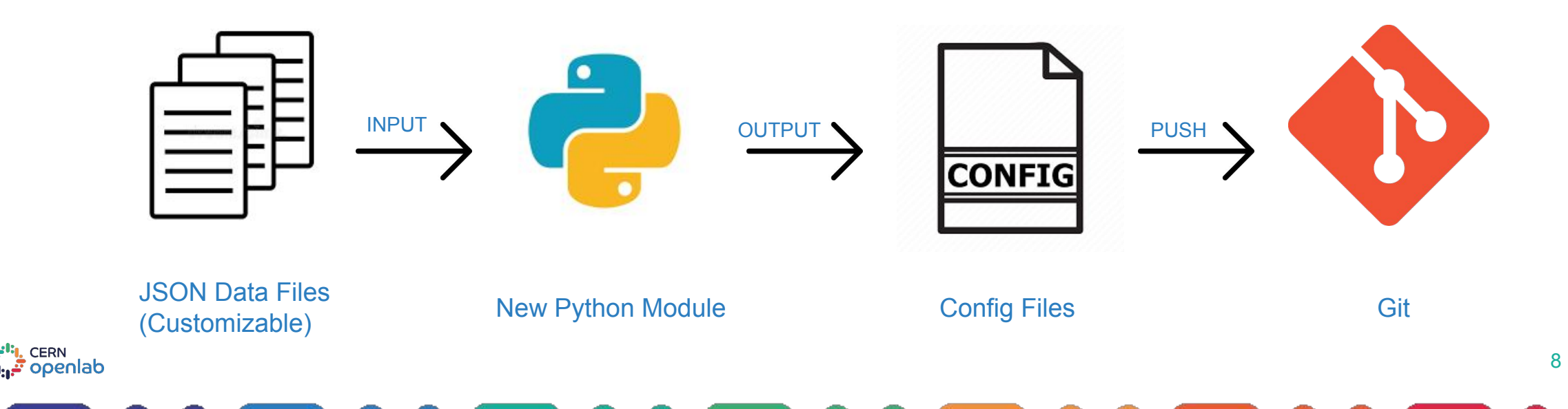

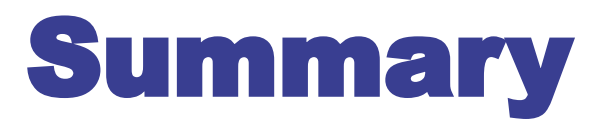

*Promising Proof of Concept to adopt GitOps.*

- Implemented functionalities in existing ORDS module to allow download of relevant JSON data files - edit the files locally - and generate new config files using edited files (without using DaDEdit Tool).
- Implemented a new production level Python module to transfer ORDS customization from DaDEdit to local filesystem without any usage of database. Generated Config files to be stored in Git repository.
- Phase III (Future) : Integrate Current Solution with GitOps tools like ArgoCD.

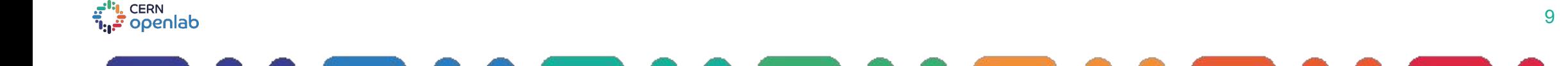

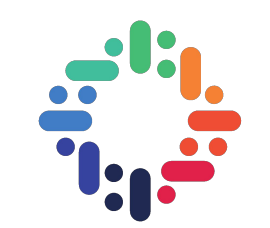

# QUESTIONS?

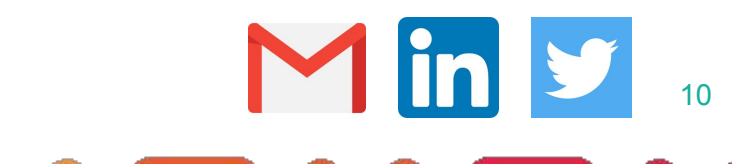

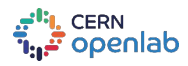

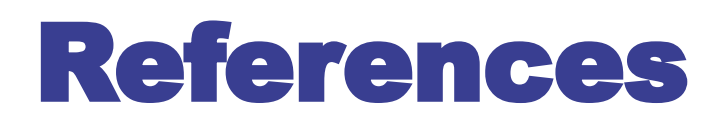

[1] : ORDS <https://db-blog.web.cern.ch/blog/luis-rodriguez-fernandez/2020-01-building-and-documenting-rest-apis-ords>

[2] : GitOps Workflow<https://openkruise.io/docs/v1.1/best-practices/gitops-with-kruise/>

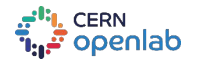

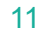